# **VOTING FOR THE BEST JOB ADVERT IN YOUR MARKET**

1. Go to<https://twinspace.etwinning.net/about> and log in

## 2. Click on Pages

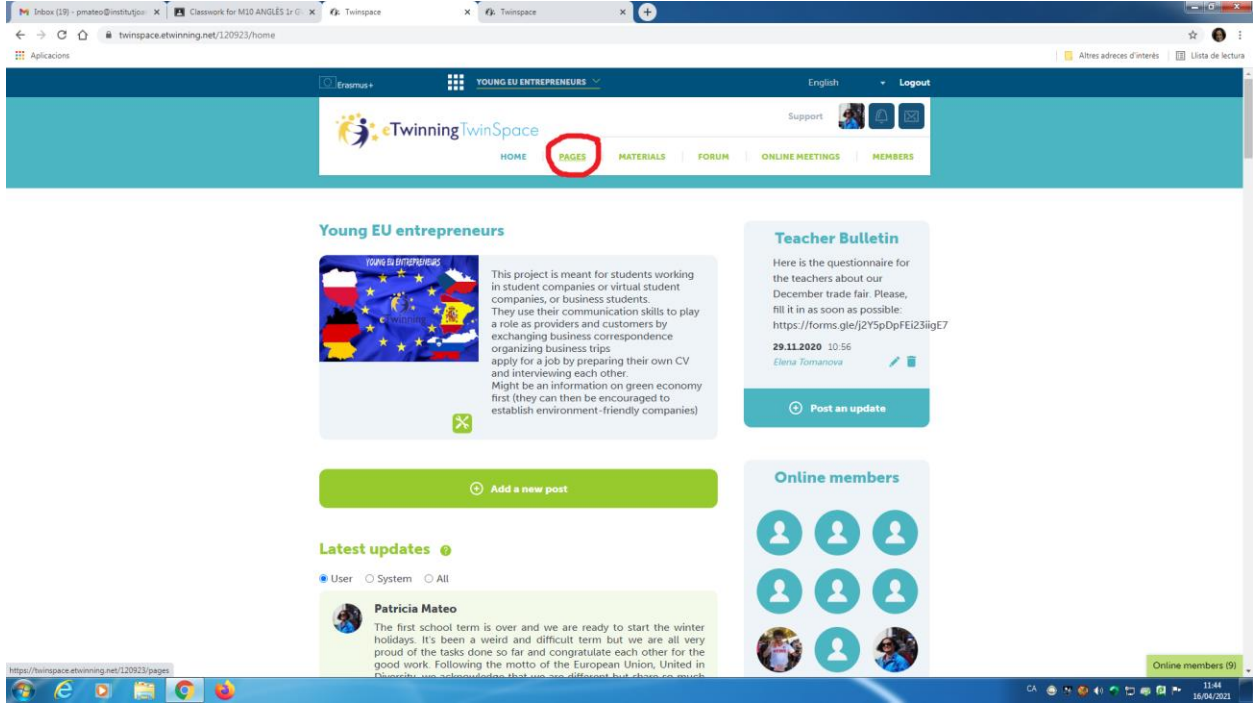

## 3. Click on Go to Page Activities

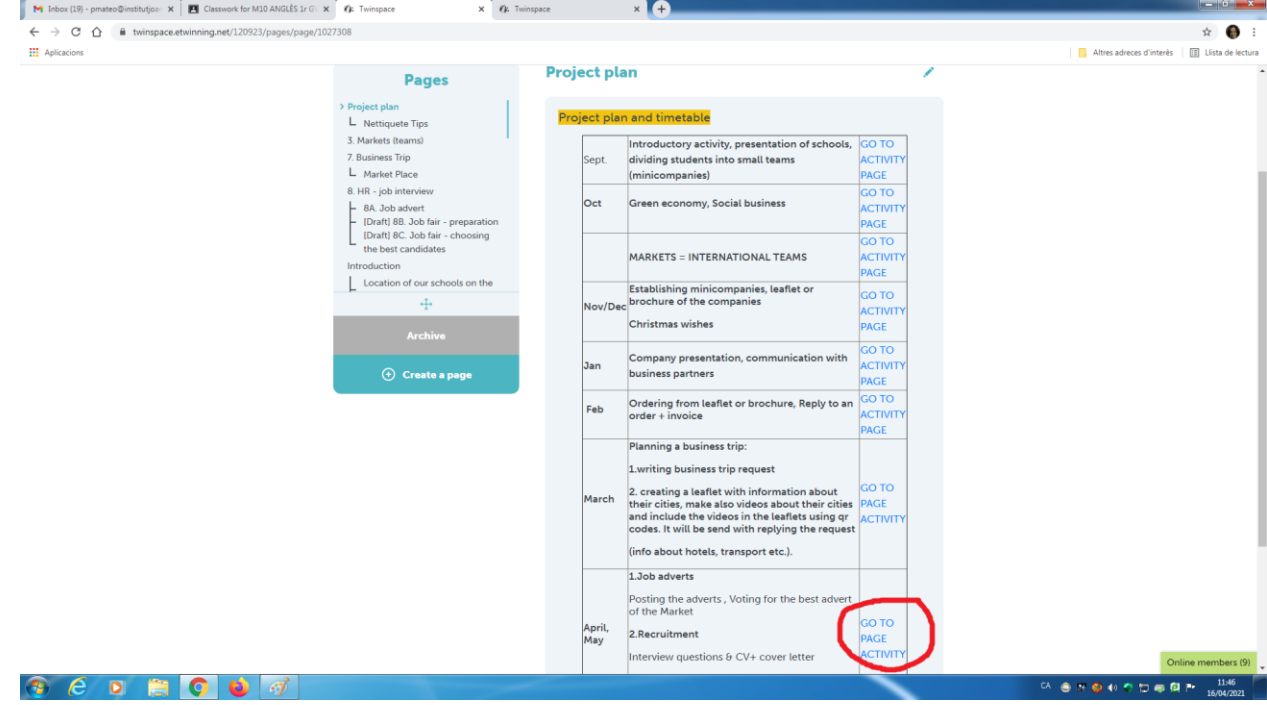

#### 4. Click on Activity 8A

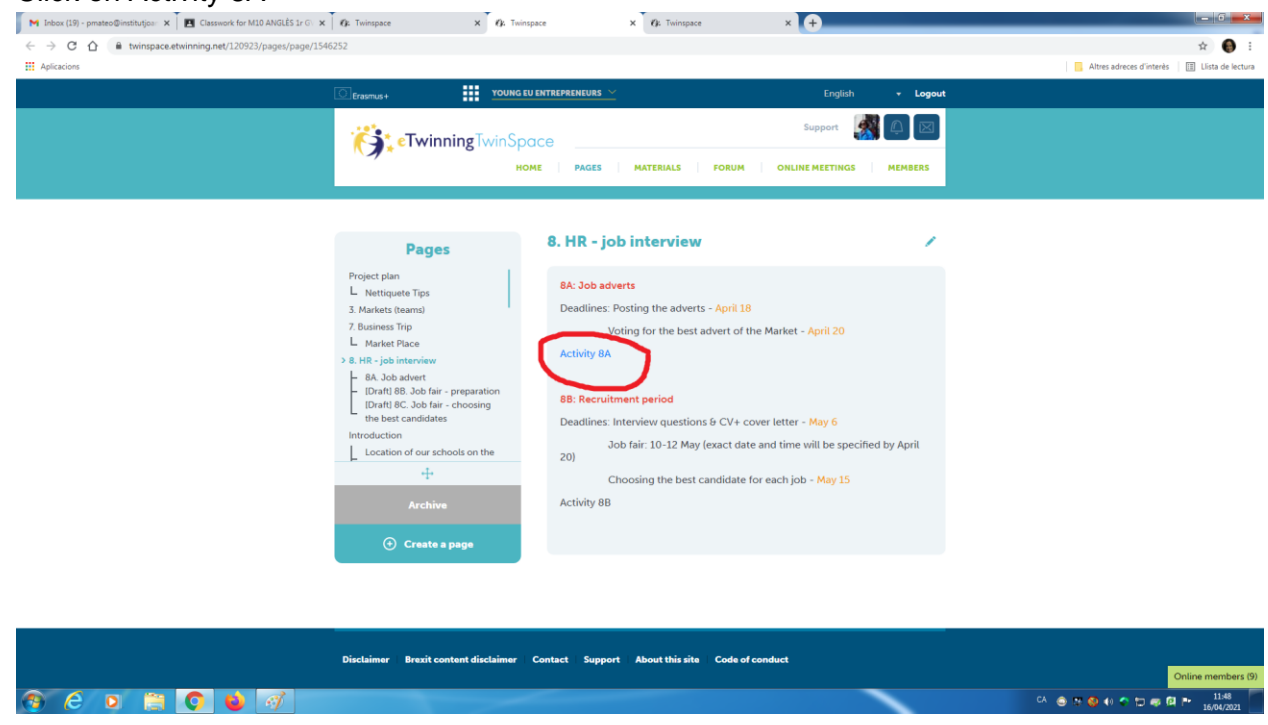

#### 5. Click on your market

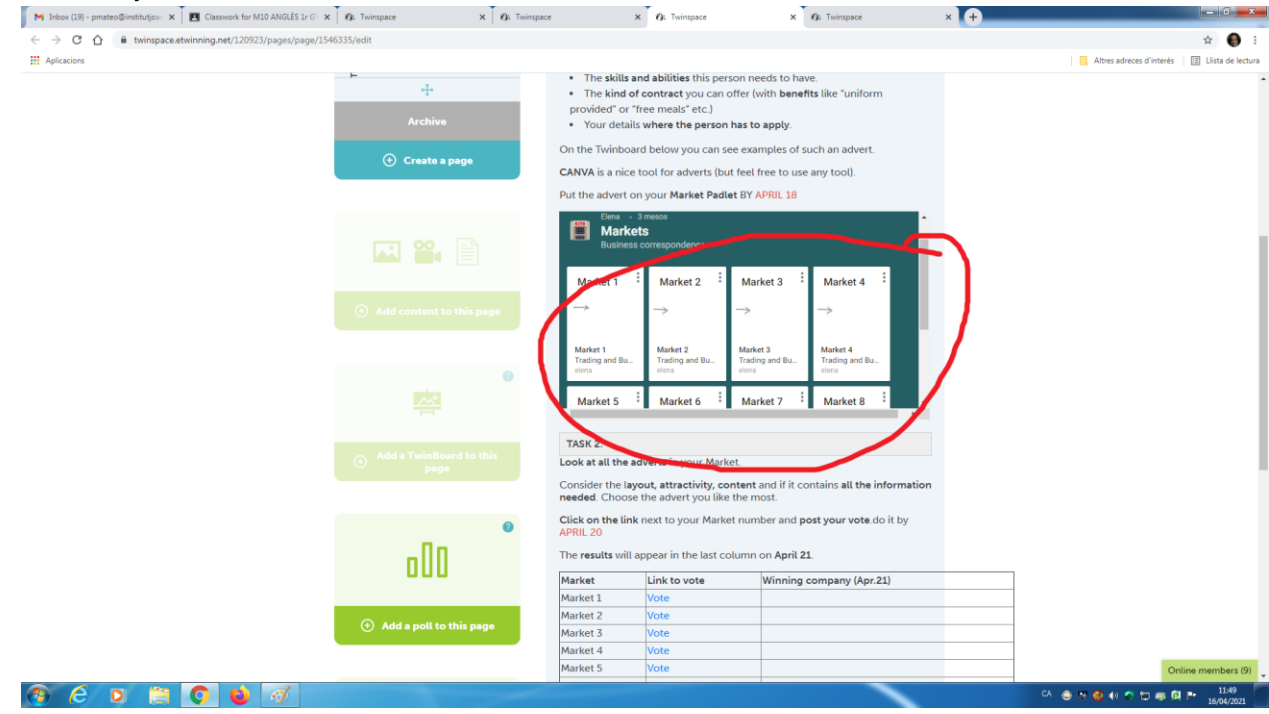

6. Look at all the job adverts published in your market and decide which one is the best  $\overline{S}$ 80.  $\leftarrow$   $\rightarrow$  C  $\Omega$  **a** padlet.com/o  $\frac{1}{2}$  Aplicacions Altres adreces d'interès | **III** Llista de lectura  $\begin{array}{ll} \{\text{R} \in \text{Iena } + 21 \, \times \, \text{una host}\} \\ \text{Market 1} \\ \text{Trading and Business Trip} \end{array}$ MARKET 1. GER<br>Recplast -- SP ReyMask<br>-- CZ InPocket -- SLO<br>Safe Life -- POL<br>Criostail -- GER Order Reply to order Business trip request Business trip leaflet Job advert Invoice From Germany to Poland  $\frac{1}{\frac{1}{1-\alpha}}$  $\begin{array}{l} \frac{\partial^2 \psi (dx)}{\partial x^2} \\ \frac{\partial \psi (dx)}{\partial x^2} \\ \frac{\partial \psi (dx)}{\partial x^2} \\ \frac{\partial \psi (dx)}{\partial x^2} \end{array}$ ė.  $\begin{tabular}{|c|c|} \hline \mbox{with $i=1$} \\ \hline \mbox{with $i=1$} \\ \hline \mbox{with $i=1$} \\ \hline \mbox{with $i=1$} \end{tabular}$  $\frac{\cos \theta}{\sin \theta}$ DO YOU WANT TO BE A SECRETARY? whitelpreduce  $\chi^2$  (sum) Recplast  $\begin{bmatrix} 1 & 1 \\ 1 & 1 \\ 1 & 1 \end{bmatrix}$  $\begin{tabular}{|c|c|} \hline \rule{0.3cm}{0.15cm} \rule{0.3cm}{0.15cm} \rule{0.3cm}{0.15cm} \rule{0.3cm}{0.15cm} \rule{0.3cm}{0.15cm} \rule{0.3cm}{0.15cm} \rule{0.3cm}{0.15cm} \rule{0.3cm}{0.15cm} \rule{0.3cm}{0.15cm} \rule{0.3cm}{0.15cm} \rule{0.3cm}{0.15cm} \rule{0.3cm}{0.15cm} \rule{0.3cm}{0.15cm} \rule{0.3cm}{0.15cm} \rule{0.3cm}{0$  $\begin{array}{l} \mbox{Case 20\,meas} \\ \mbox{Area 20\,meas} \\ \mbox{Area 21\,meas} \\ \mbox{Area 22\,meas} \\ \mbox{Area 23\,meas} \\ \mbox{Area 24\,meas} \\ \mbox{Area 21\,meas} \\ \mbox{Area 22\,meas} \\ \mbox{Area 23\,meas} \\ \mbox{Area 24\,meas} \\ \mbox{Area 23\,meas} \\ \mbox{Area 24\,meas} \\ \mbox{Area 23\,meas} \\ \mbox{Area 24\,meas} \\ \mbox{Area 24\,meas} \\ \mbox$ What will i do? land (denoted)<br>Senior profile (denoted)<br>Senior profile (denoted)  $\frac{1}{2}$ Instruction  $\begin{bmatrix} 1 & 1 \\ 1 & 1 \end{bmatrix}$  $11111$ **Total** icensis What are the requi Cases Antonionism<br>The Pice Money<br>Bride of City<br>Manufacture This arrow above means "buys tinstall25 nrocks<br>PDF do rostar<br>ord do .<br>Crioistail Market 1<br>PDF document s<br>afeLife d<br>Nord docum ¥ ¥ From ReyMask to RECPLAST From inPocket to Safe Life From ReyMask to RECPLAST inPocket Ľ From inPocket to ReyMask  $10000$  $\begin{tabular}{|c|c|} \hline \hline \multicolumn{3}{|c|}{\multicolumn{3}{|c|}{\multicolumn{3}{|c|}{\multicolumn{3}{|c|}{\multicolumn{3}{|c|}{\multicolumn{3}{|c|}{\multicolumn{3}{|c|}{\multicolumn{3}{|c|}{\multicolumn{3}{|c|}{\multicolumn{3}{|c|}{\multicolumn{3}{|c|}{\multicolumn{3}{|c|}{\multicolumn{3}{|c|}{\multicolumn{3}{|c|}{\multicolumn{3}{|c|}{\multicolumn{3}{|c|}{\multicolumn{3}{|c|}{\multicolumn{3}{|c|}{\multicolumn$  $\dot{\mathbb{R}}$ indhedus<br>Padisficrus (f)<br>#11-760 (600 (61)  $\overline{\Sigma} \equiv$ .<br>Historia Marketing<br>specialist  $\bullet$  Afrom Frank<br>Bookham Company<br>Jo More de Tito de<br>Bookham Bella<br>Stroit cart  $\sum_{\text{in Pocket}}$ Ë Northeast<br>
Northeast<br>
The Company<br>
Nord docume<br>
Nord docume<br>
Nord docume  $\frac{1}{n}$ Here for at Maskov<br>Accord about Paris, we would find a some of the state of the state opposite  $\Gamma$  <br>powered around around a state of the state opposite of the state of<br>the state of the state of the state of the state of  $\bullet$ Register<br>Gaschener Schult (d. 14)<br>Alektrische<br>Germany + bosic<br>lingit L-17 April 3421, World for<br>USAN sine the comm. And Pocket\_business\_trip<br>DF document **TRIP TO** They Relation.<br>First of the profer was<br>Secondy, the artist resume<br>provided entertained on the g brad promotories<br>20. Mai: accider alla Juan Araman gran garicon<br>accades: Thospatharia, Mai: personaneald (monoto **BRNO CONSIDERED ASSESSMENT OF A STATE OF A STATE OF A STATE OF A STATE OF A STATE OF A STATE OF A STATE OF A STATE OF A STATE OF A STATE OF A STATE OF A STATE OF A STATE OF A STATE OF A STATE OF A STATE OF A STATE OF A STATE O** 鼺 lob Advert<br>'DF docum From ReyMask to inPocket  $\bullet$  $\bullet$  $\bullet$  $\bullet$  $\bullet$  $\bullet$ 

CA ● P ● 40 个 D ● 图 P 1150

١A

7. After you have made your choice check which country is the company from

 $\odot$   $\odot$   $\odot$   $\odot$   $\odot$   $\odot$ 

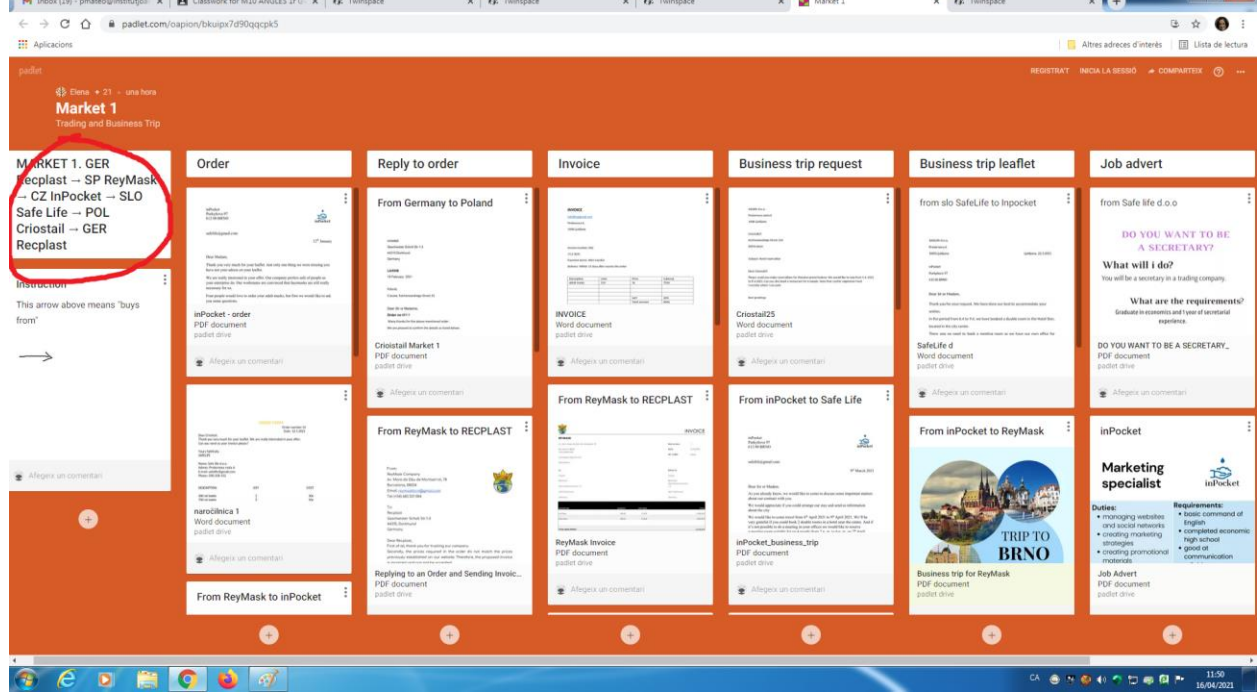

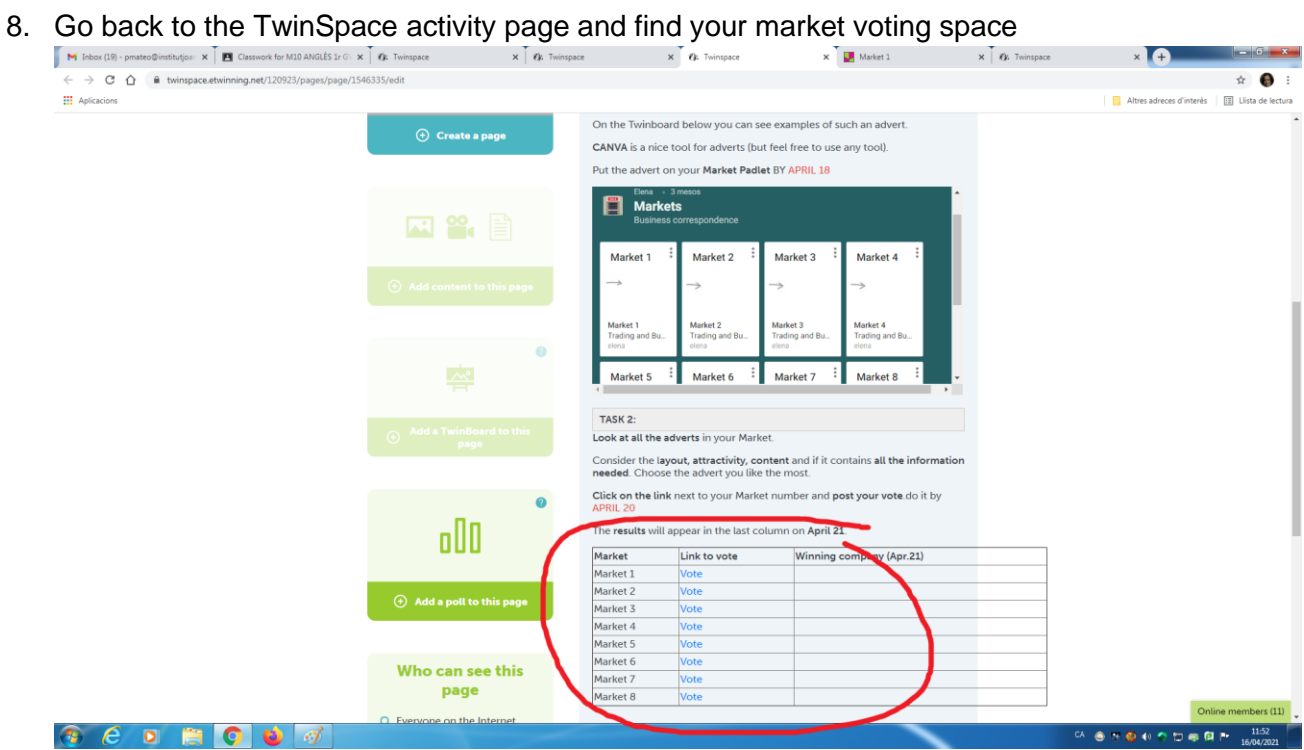

9. Click on your market and vote the country of the team that you think made the best job

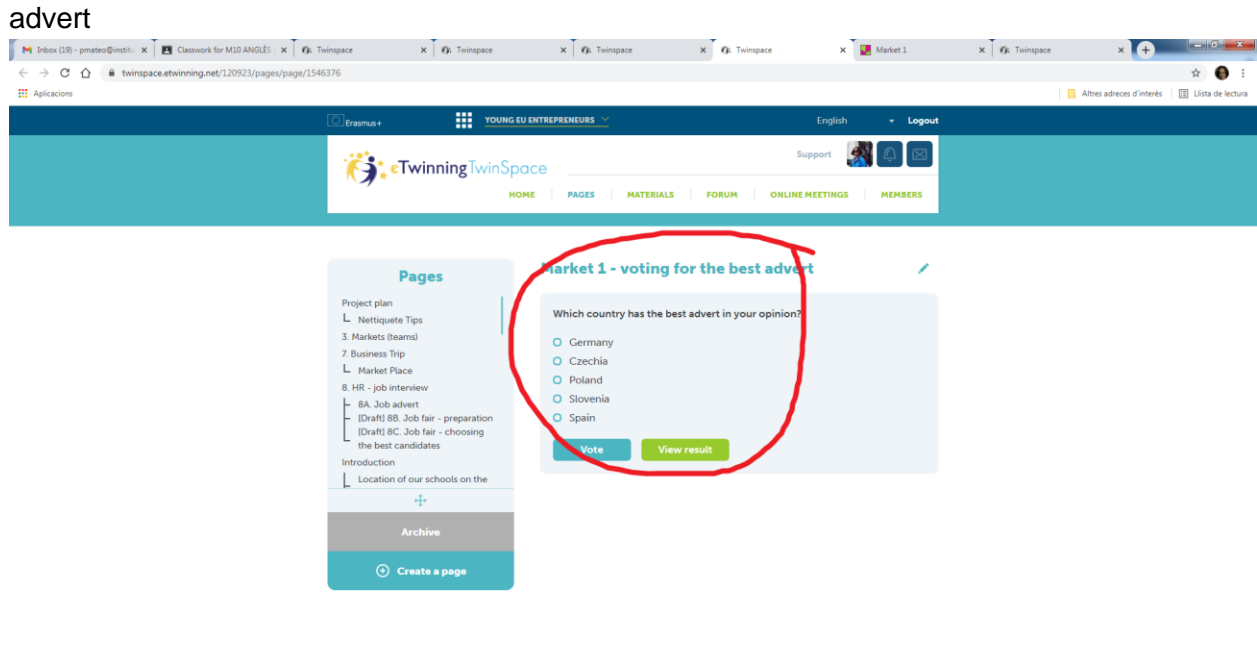

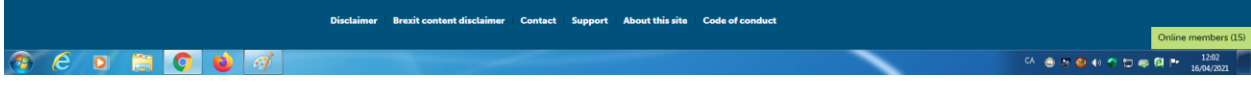